## JORNADAS DE DEPORTE ADAPTADO

## Antequera 23 y 24 de abril de 2004

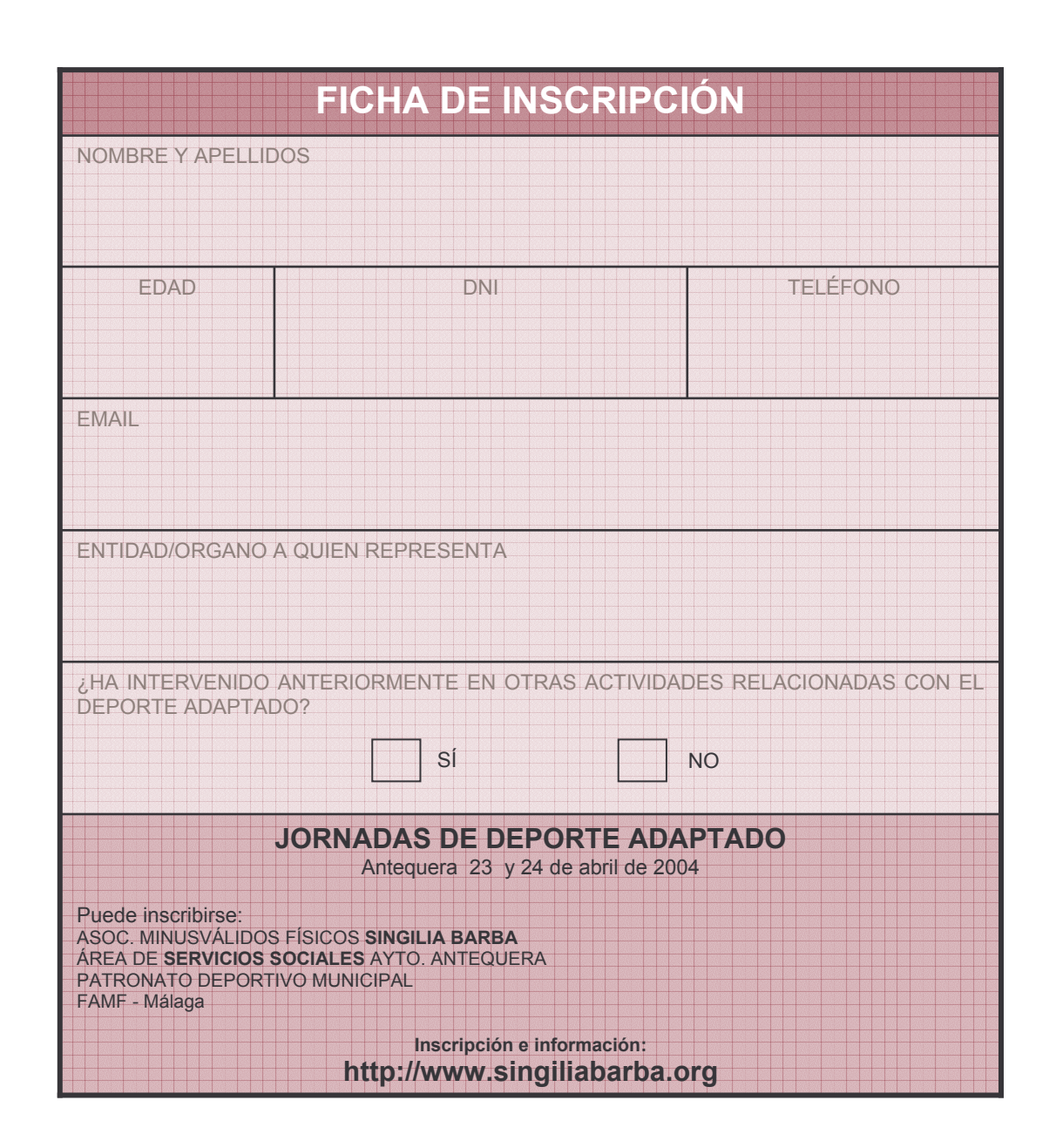

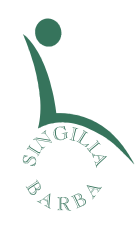

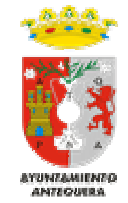